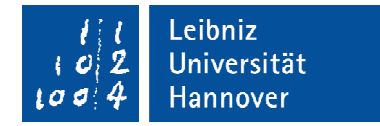

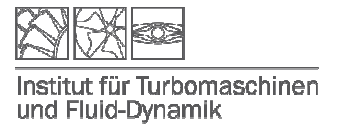

## **Strömungsmaschinen I**

# SoSem 2015

## **26 26. August 2015, Beginn 13:00 Uhr**

Prüfungszeit: 90 Minuten

Zugelassene Hilfsmittel sind:

- Taschenrechner
- Geodreieck
- Zeichenmaterial
- gestellte Formelsammlung

Andere Hilfsmittel, insbesondere:

- alte Klausuren
- Übungsunterlagen, Skript, Folienumdruck, eigene Formelsammlung
- Handy, Laptop, Fachbücher

sind nicht zugelassen.

Anmerkungen zur Bearbeitung:

- Verwenden Sie dokumentenechte Stifte (nicht rot oder grün!).
- Rechen- und Lösungswege sind darzustellen.
- Annahmen sind kenntlich zu machen.
- **•** Zwischen- und Endergebnisse sind deutlich hervorzuheben.

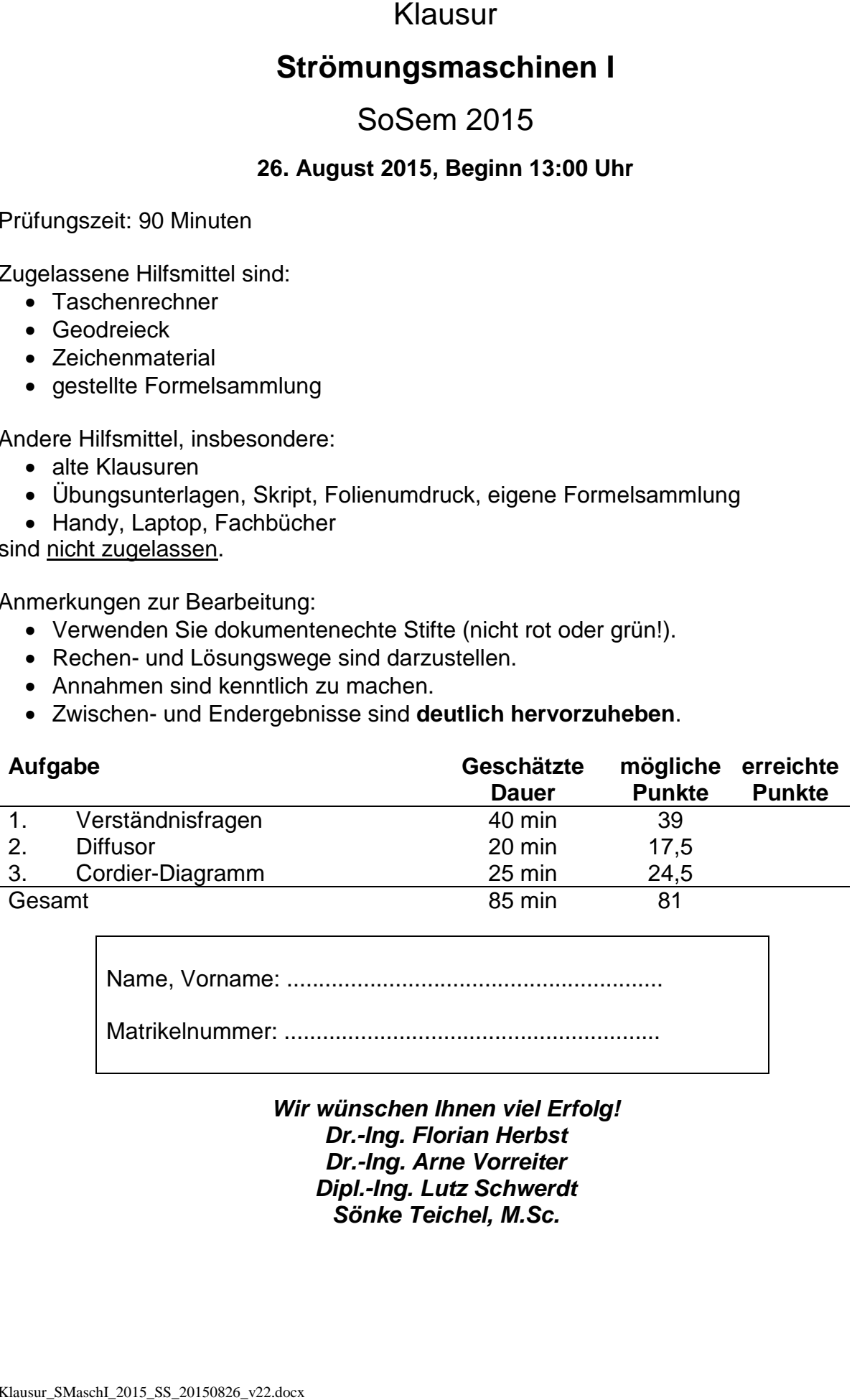

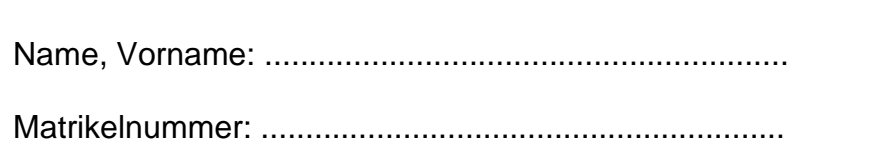

**Wir wünschen Ihnen viel Erfolg! Dr.-Ing. Florian Herbst Dr.-Ing. Arne Vorreiter Dipl.-Ing. Lutz Schwerdt Sönke Teichel, M.Sc.**

## **Aufgabe 1 – Verständnisfragen**

1.1 Die Zustandsänderungen in einem Turbinenlaufrad sollen in dem unten gegeben h-s Diagramm dargestellt werden. Tragen Sie die folgenden Größen in das Diagramm ein und kennzeichnen Sie die Zustandsänderungen! Definieren Sie den isentropen Turbinenwirkungsgrad! (10 Punkte)

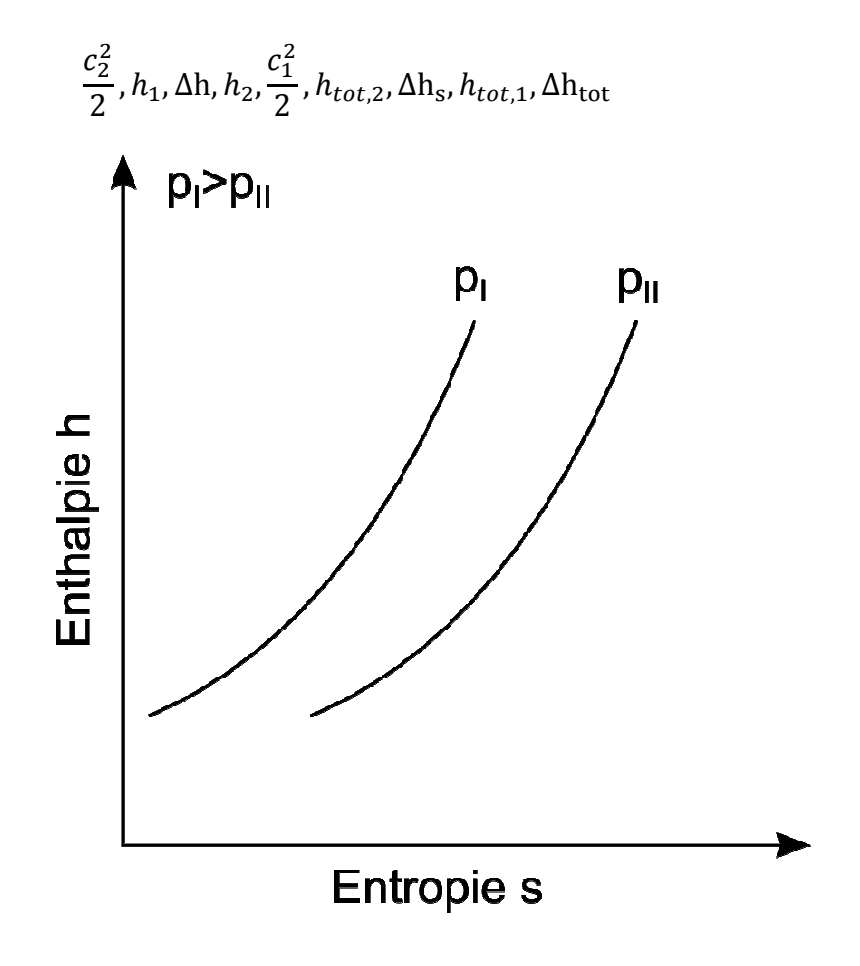

1.2 Was versteht man unter "pumpen" bei Verdichtern, was unter "Rotating Stall" Nennen Sie die Unterschiede. (3 Punkte)

- 1.3 Im Auslegungspunkt eines Verdichters (BP<sub>ideal</sub>) wird das Profil mit der relativen Strömungsgeschwindigkeit w<sub>ideal</sub> angeströmt. Die relativen Anströmungen w<sub>A</sub> und  $w_B$  entsprechen den Betriebspunkten BP<sub>A</sub> und BP<sub>B</sub> auf der der gleichen Drehzahllinie wie BP<sub>ideal</sub>. (3 Punkte)
	- Zeichnen Sie die Betriebspunkte BP<sub>A</sub> und BP<sub>B</sub> qualitativ in das unten rechts stehende Verdichterkennfeld ein.
	- Markieren und benennen Sie auch die Grenzen des Verdichterkennfeldes für hohe und geringe Massenströme.

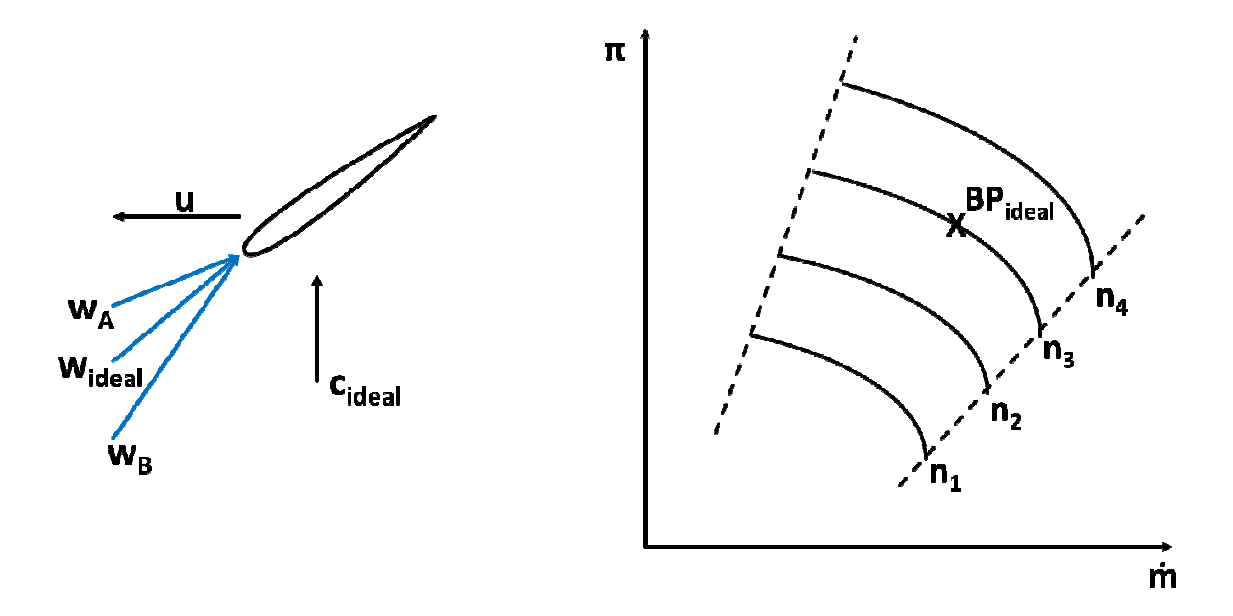

1.4 Gegeben sind die Hauptströmungsrichtungen am Eintritt und Austritt verschiedenen Strömungsmaschinen. Ordnen Sie den angegebenen Strömungsrichtungen den Diagonalverdichter) zu. (4 Punkte)

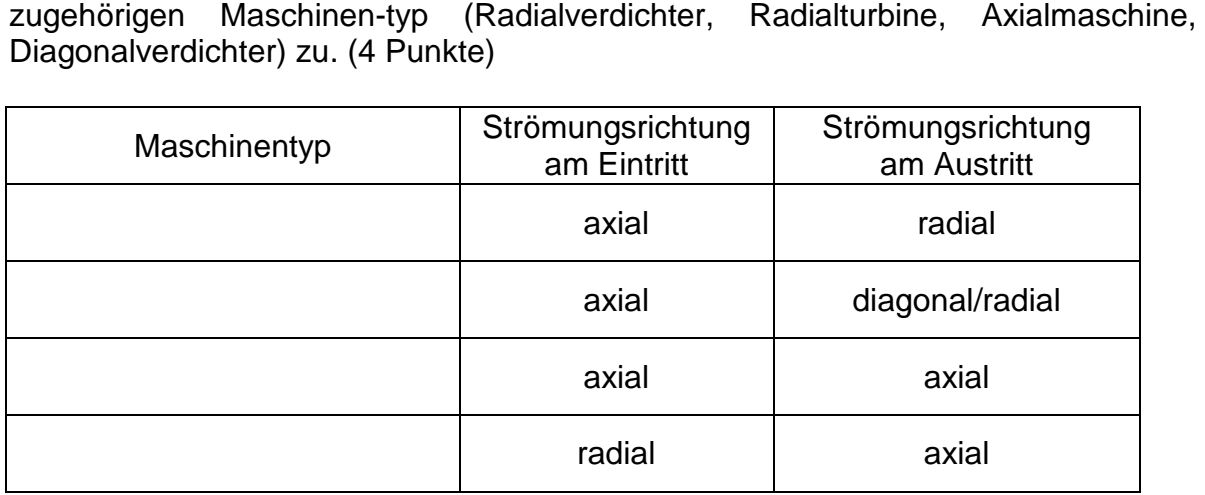

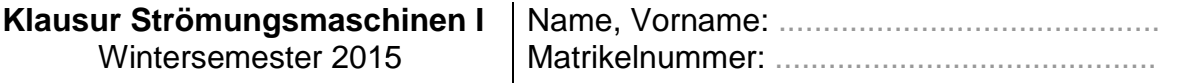

1.5 Gegeben sind die Profile zweier Laufschaufelreihen. Begründen Sie mit Hilfe der jeweiligen An- und Abströmung im Relativsystem welches das Verdichter- und welches das Turbinenprofil ist. Wählen Sie aus den gegeben Hauptachsen Hauptachsenrichtungen a), b), c) und d) die Richtung der Umfangsgeschwindigkeit des jeweiligen Profils aus und zeichnen Sie diese ein. Markieren Sie jeweils die Druckund Saugseite der Profile. Profile. (6 Punkte)

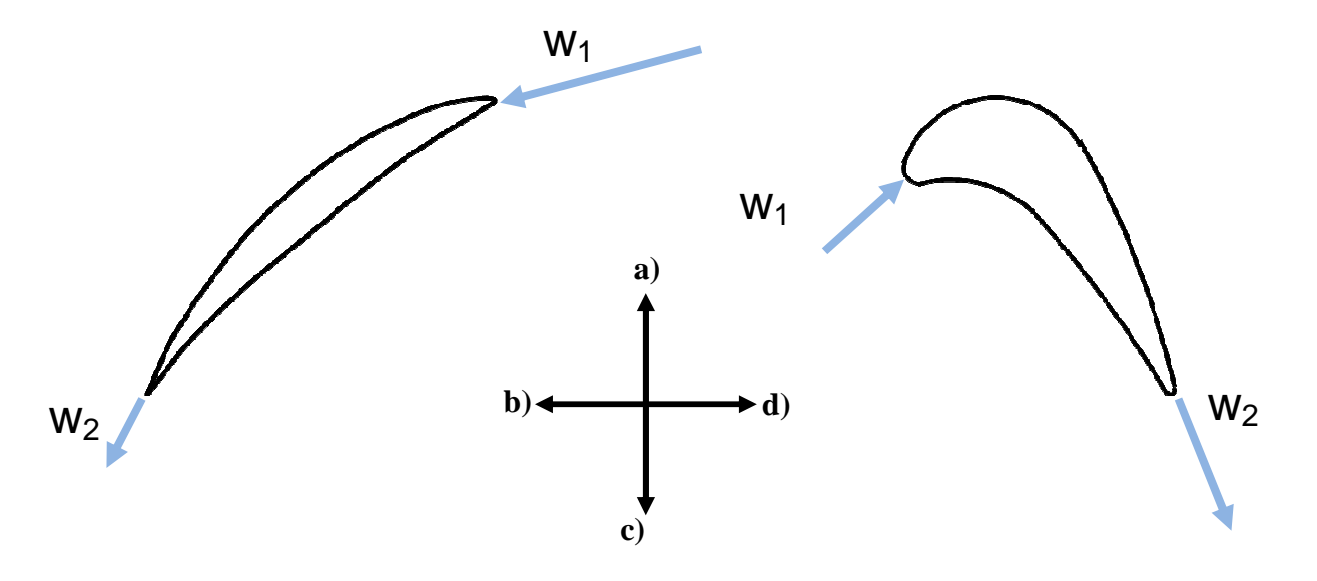

1.6 "Aus der Praxis".

Im Versuchsbetrieb der TFD-Luftturbine wurde eine 1,5-stufige Konfiguration der Turbine auf dem Prüfstand untersucht. Während des Betriebs ist dem verantwortlichen Versuchsingenieur Herrn Dipl.-Ing. H. aufgefallen, dass einige Messwerte nicht den Erwartungen entsprachen. Nach jeglicher Betrachtung von reduzierten Größen und Normzuständen und der genauen Analyse der zur Verfügung stehenden Messdaten wurde entdeckt, dass auf der letzten Schaufelreihe (Stator 2) eine unerwartete Inzidenz auftrat.

Folgende Randbedingungen sind aus der Betriebsüberwachung bekannt:

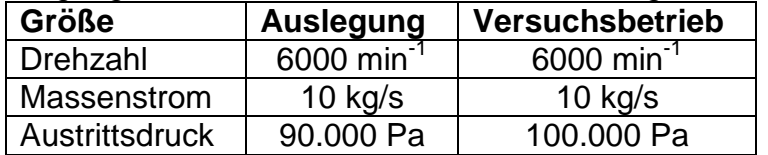

Welche Zusammenhänge führen zu der beobachteten Inzidenz und handelt es sich dabei um eine druck- oder saugseitige Inzidenz? (4 Punkte)

1.7 Die gegebenen Geschwindigkeitsdreiecke lassen sich durch die Kennzahlen: Durchflusszahl φ, den Betrag der Leistungszahl ψ und den Reaktionsgrad R eindeutig beschreiben. Vergleichen Sie jeweils die Geschwindigkeitsdreiecke A und B und geben Sie an wie sich die oben genannten Kennzahlen verändern! (> größer, < kleiner, = gleich) (9 Punkte)

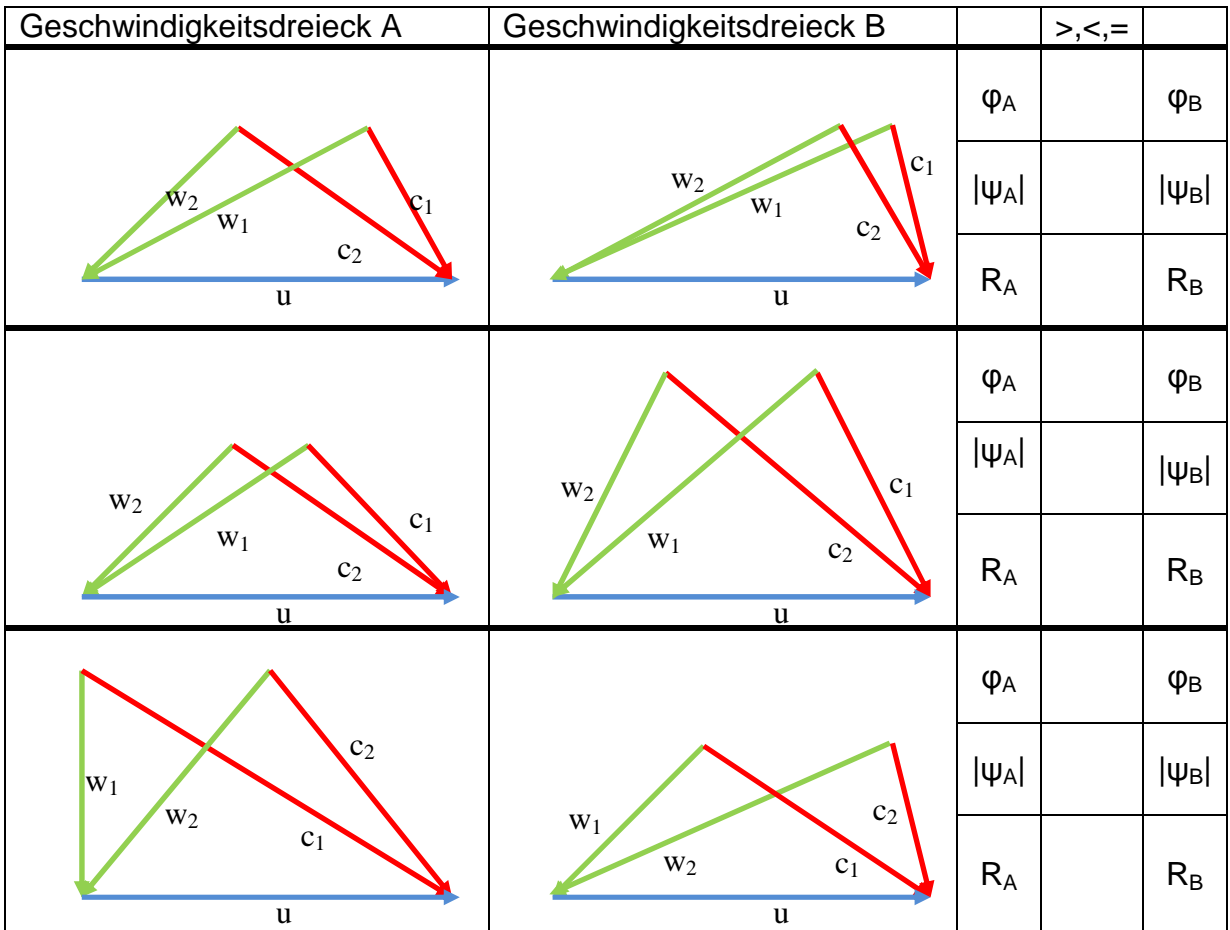

## **Aufgabe 2 – Diffusor**

Im Diffusor-Diagramm nach Sovran und Klomb (1965) werden die Ein- und Austrittsflächen, der ideale und reale Druckaufbau sowie die Länge eines Diffusors graphisch in einen Zusammenhang gebracht. Die Position in dem Diagramm ist für den hier betrachteten konischen Diffusor in Abbildung 1 dargestellt.

#### **Für einen konischen Diffusor sind folgende Werte Werte/Randbedingungen gegeben Randbedingungen gegeben:**

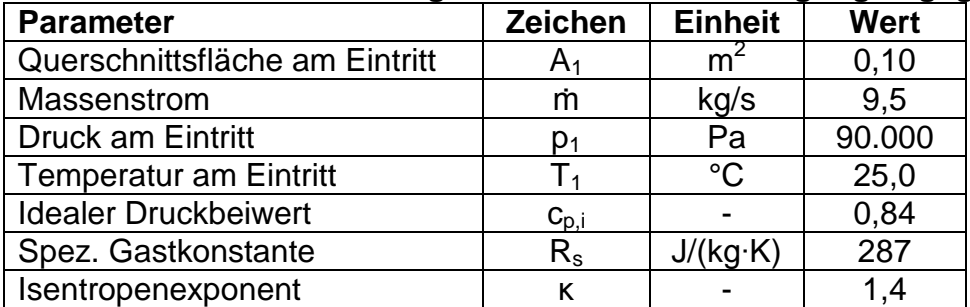

I) Die Strömung ist drallfrei.

II) Am Eintritt des Diffusors ist noch keine Grenzschicht vorhanden.

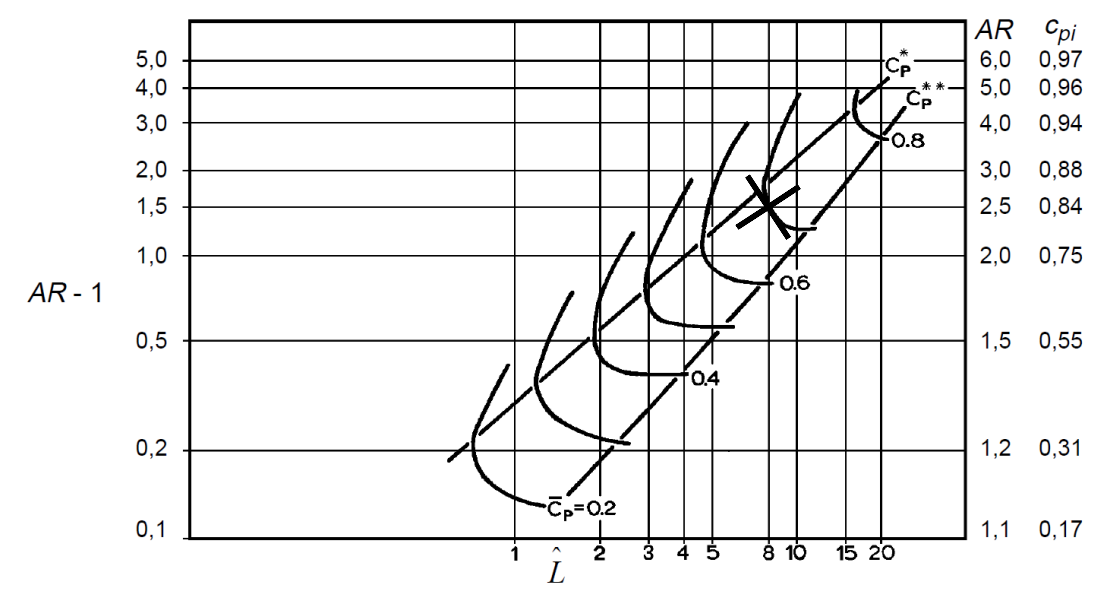

**Abbildung 1: Diffusor : Diffusor-Diagramm für konische Diffusoren (Sovran und Klomb, 1965) Diagramm** 

#### **Ergänzung zur Formelsammlung Formelsammlung:**

$$
c_p = \frac{p_2 - p_1}{\rho_1 \cdot \frac{c_{1,ax}^2}{2}}
$$

$$
c_{p,i} = 1 - \frac{1}{\left(\frac{A_2}{A_1}\right)^2}
$$

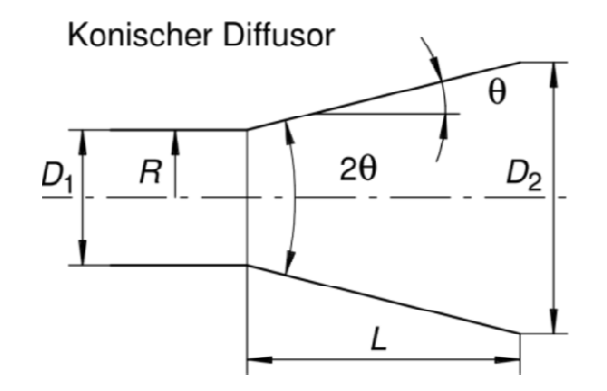

#### **Aufgabe:**

- 2.1) Berechnen Sie am Eintritt die Dichte und Strömungsgeschwindigkeit! (3 Punkte)
- 2.2) Bestimmen Sie die Schallgeschwindigkeit am Eintritt des Diffusors und zeigen Sie, dass die Strömung hier als inkompressibel betrachtet werden kann (Ma < 0,3)! (4 Punkte)
- 2.3) Lesen sie den Wert für den Druckbeiwert  $c_p$  aus dem Diagramm ab und bestimmen Sie den statischen Druck am Austritt des Diffusors Diffusors und den bestimmen Sie den statischen Druck am Austritt des Diff<br>statischen Druck bei idealem Druckaufbau! (3,5 Punkte)
- 2.4) Berechnen Sie den Durchmesser am Eintritt sowie die ideale und die real genutzte Fläche und deren Durchmesser am Austritt! (5,5 Punkte)
- 2.5) Welche Verdrängungsdicke weist die Grenzschicht am Austritt des Diffusors auf? (1,5 Punkte)

## **Aufgabe 3 – Cordier-Diagramm**

Sie haben die Aufgabe mit Hilfe des Cordier Diagramms (Abbildung 2) die Vorauslegung einer einstufigen Axialturbine als Repetierstufe durchzuführen. Die Anströmung soll rein axial erfolgen, die Axialgeschwindigkeit ist in spannweiten Richtung konstant. Der arithmetische, mittlere Durchmesser der Maschine soll konstant sein. Den axialen Verlauf der Kanalhöhe der Maschine gestalteten Sie dabei so, dass die Axialgeschwindigkeit sich in der Stufe nicht ändert.

#### **Folgende Auslegungsdaten sind gegeben:**

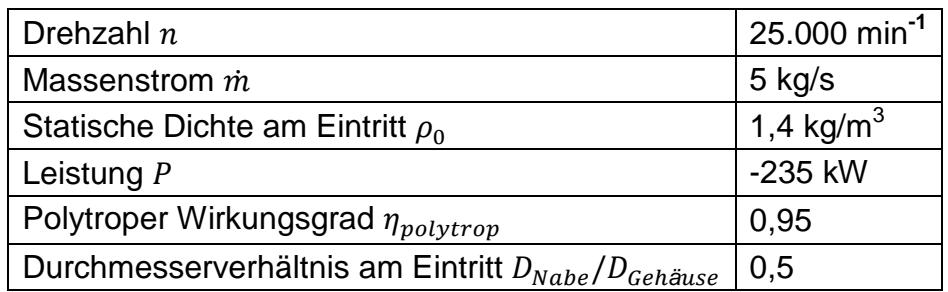

#### **Gegeben:**

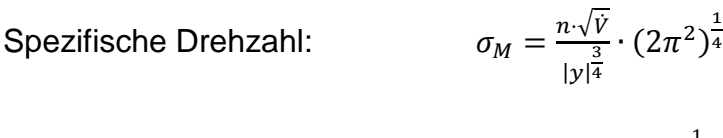

Spezifischer Durchmesser:

$$
\delta_M = \frac{\mathrm{D}_{\text{Gehäuse}} \cdot |\mathrm{y}|^{\frac{1}{4}}}{\sqrt{\mathrm{v}}} \left(\frac{\pi^2}{8}\right)
$$

= 4

Strömungsarbeit: y

$$
= \frac{\Delta h_{\rm tot}}{\eta_{poly}^{}
$$

**Beispielhaftes Geschwindigkeitsdreieck** (entspricht nicht der Lösung)

Winkel werden relativ zur Maschinenachse eingetragen:

- 0° entspricht rein axiale Strömung
- Strömungen mit Winkel > 0° haben eine positive Umfangskomponente
- Strömungen mit Winkel < 0° haben eine negative Umfangskomponente (entgegen der Umfangsgeschwindigkeit)

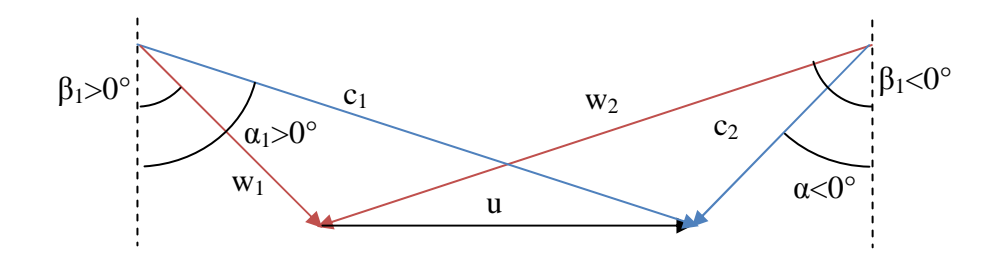

### **Aufgaben:**

- 3.1) Bestimmen Sie mit Hilfe des Cordier-Diagramms und den Auslegungsdaten den arithmetischen, mittleren Durchmesser der Maschine. Zeichnen Sie den Auslegungspunkt der Maschine ins Cordier-Diagramm ein. (6,5 Punkte)
- 3.2) Aus dem mittleren Durchmesser und den Auslegungsdaten können Sie das Geschwindigkeitsdreieck bestimmen. (12,5 Punkte)
	- **•** Bestimmen Sie die Strömungswinkel  $\alpha_0$ ,  $\alpha_1$ ,  $\beta_1$ ,  $\alpha_2$ ,  $\beta_2$  und alle dafür notwendigen Geschwindigkeitskomponenten.
	- Zeichnen Sie das Geschwindigkeitsdreieck und bezeichnen Sie die Geschwindigkeitsvektoren.

Falls Sie Aufgabe 3.1 nicht gelöst haben nehmen Sie  $D_m = 0.19$  m an.

3.3) Ihr Chef ist von Ihrer Auslegung so begeistert, dass Sie auch für höhere Leistungen verwendet werden soll. Zu diesem Zweck soll die Maschine in alle Raumrichtungen gleichmäßig vergrößert (skaliert) werden, um den Massenstrom um den Faktor 2 auf 10 kg/s zu erhöhen. Das Geschwindigkeitsdreieck soll dabei unverändert bleiben (alle Winkel und Geschwindigkeiten bleiben unverändert), um die bisherigen Schaufelprofile verwenden zu können.

Um welche Faktoren müssen sich dazu die folgenden Größen ändern?

- Axialgeschwindigkeit  $c_{ax}$
- Umfangsgeschwindigkeit u
- Drehzahl n
- mittlerer Durchmesser  $D_m$

Stellen Sie Ihre Überlegungen anhand der Berechnungsschritte aus Aufgabe 3.2 nachvollziehbar dar. Es sind keine weiteren Gleichungen notwendig! (5,5 Punkte)

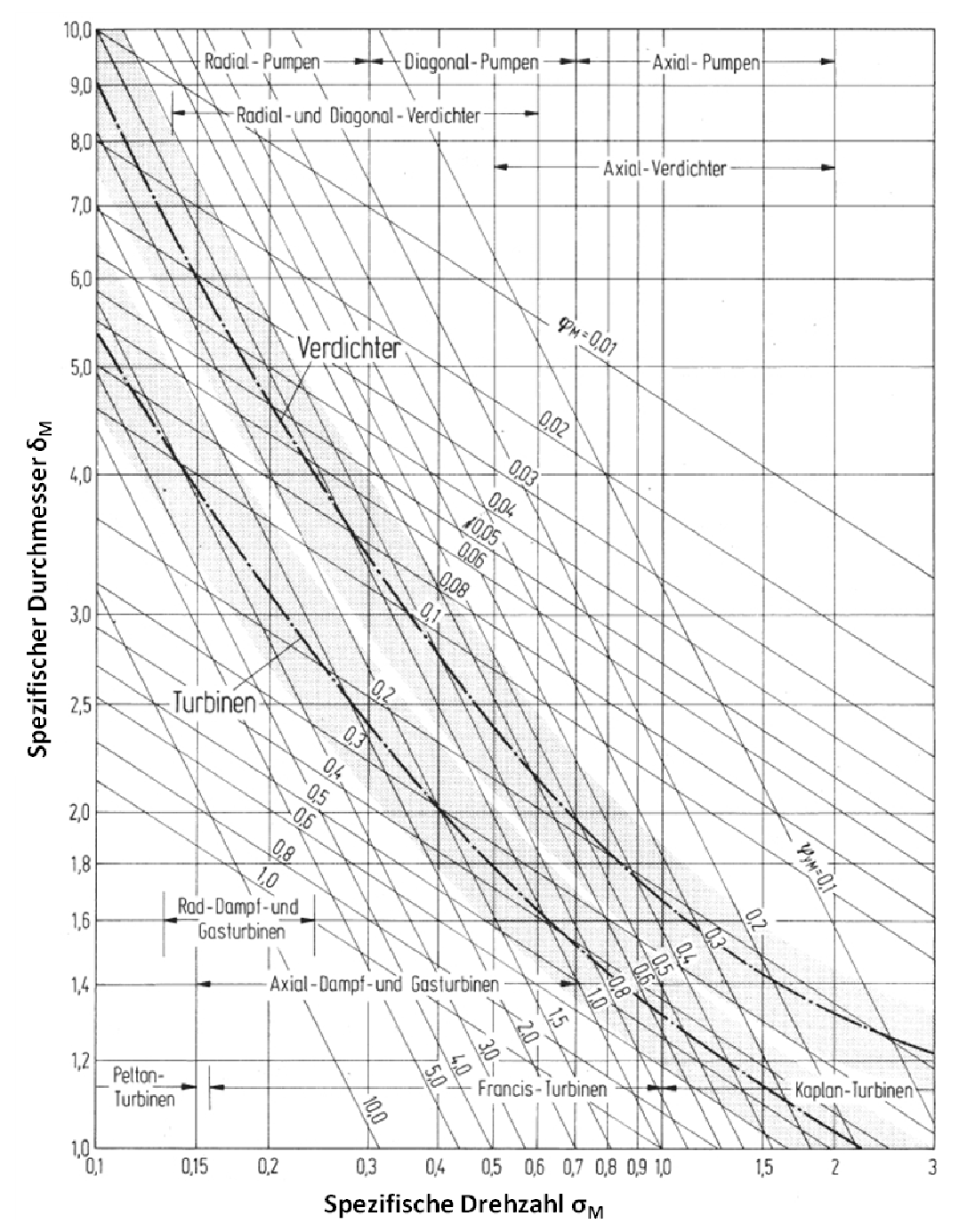

Abbildung 2: Cordier Diagramm für einstufige Turbomaschinen (Dubbel, 22. Aufl.) :